## **Bayerische Akademie für Naturschutz und Landschaftspflege**

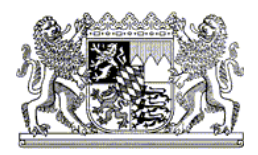

**Newsletter Botanik in Bayern** Nr. 15/11 02.04.2015

## **Mit Excel-Vorlagen einfach Pflanzennachweise an die Flora von Bayern melden**

Sehr geehrte Damen und Herren,

seit kurzem können Sie mit speziell konfigurierten Microsoft-Excel-Tabellen Pflanzennachweise und Herbarbelegdaten an die Flora von Bayern übermitteln und so helfen die Kartierung zu vervollständigen. Die Vorlagen erlauben es Ihnen, einfach strukturierte Daten rasch in ein Format zu bringen, das leicht in die Gesamt-Datenbank integriert werden kann.

Die Excel-Vorlagen enthalten Spalten für alle primär relevanten Angaben und haben eine Liste der potentiell vorkommenden Sippen hinterlegt. Es stehen sowohl eine umfassende Tabelle mit allen zirka 6.000 Sippen zur Verfügung, als auch Excel-Tabellen mit kleineren regionalisierten Taxonlisten. Für Funddaten von Herbarien wurde in Zusammenarbeit mit einigen Kuratoren von Sammlungen eine weitere spezielle Excel-Vorlage entwickelt. Diese unterscheidet zwischen Originalangaben auf den historischen Sammlungsetiketten und deren Interpretation durch den Erfasser der Daten.

Die standardisierten Vorlagen helfen Eingabefehler zu verringern und die Qualität der gelieferten Daten zu verbessern. Die übermittelten Daten werden nach fachlicher und technischer Qualitätskontrolle - in die Diversity Workbench, das Datenhaltungssystem der Flora von Bayern, importiert und stehen dann dort für Auswertungen und Darstellungen zur Verfügung. Dies bietet denen eine Alternative, die sich nicht in eines der professionellen Datenbanksysteme einarbeiten möchten und auf eine eigene, längerfristige Datenhaltung verzichten wollen.

Alle Tabellen zum Herunterladen finden Sie im Wiki zur Flora von Bayern unter: Zum Eingeben von Beobachtungsdaten (http://wiki.bayernflora.de/web/Beobachtungsdaten) Zum Eingeben von Herbardaten (http://wiki.bayernflora.de/web/Herbardaten).

Mit freundlichen Grüßen

i. A. andreas zehm

Bayerische Akademie für Seethalerstraße 6 Weitere Informationen im Naturschutz und **83410 Laufen** Internet unter: Landschaftspflege (ANL) Telefon: +49 8682 8963-0 www.anl.bayern.de

poststelle@anl.bayern.de

## **Bayerische Akademie für Naturschutz und Landschaftspflege**

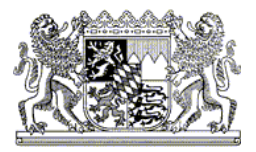

Dr. Andreas Zehm Bayerische Akademie für Naturschutz und Landschaftspflege (ANL) Fachbereich 1 - Biologische Vielfalt Seethalerstraße 6 83410 Laufen Telefon: +49 8682 8963-53 Telefax: +49 8682 8963-17 andreas.zehm@anl.bayern.de www.anl.bayern.de

\_\_\_\_\_\_\_\_\_\_\_\_\_\_\_\_\_\_\_\_\_\_\_\_\_\_\_\_\_\_\_\_\_\_\_\_\_\_\_\_\_\_\_\_\_\_\_\_\_\_\_\_

Bayerische Akademie für Seethalerstraße 6 Weitere Informationen im Naturschutz und **83410 Laufen** Internet unter: Landschaftspflege (ANL) Telefon: +49 8682 8963-0 www.anl.bayern.de poststelle@anl.bayern.de